# **Soporte Técnico - Tareas #6409**

# **ALUMNADO monitor**

2022-03-31 15:35 - Horacio Osvaldo Belloni

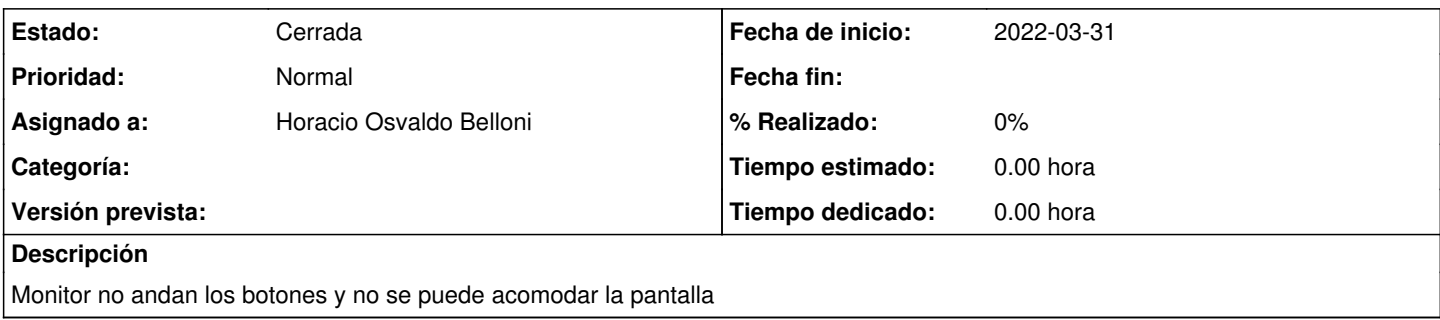

## **Histórico**

#### **#1 - 2022-03-31 15:37 - Horacio Osvaldo Belloni**

*- Estado cambiado Nueva por Resuelta*

Se desconecto el moniyor por unbos minutos y se acomodo la pantalla pero siguen sin andar los botones. Es un monitor samsung de 19 pulgadas

### **#2 - 2024-04-26 20:47 - Sebastián Schinner**

*- Estado cambiado Resuelta por Cerrada*